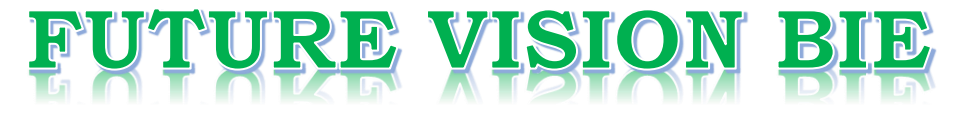

# **One Stop for All Study Materials**

& Lab Programs

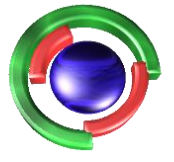

**Future Vision** By K B Hemanth Raj

# Scan the QR Code to Visit the Web Page

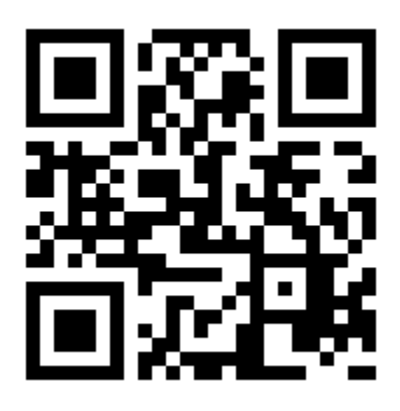

 $Or$ 

**Visit : [https://hemanthrajhemu.github.io](https://hemanthrajhemu.github.io/)**

Gain Access to All Study Materials according to VTU, **CSE - Computer Science Engineering, ISE - Information Science Engineering, ECE - Electronics and Communication Engineering** & MORE...

**Join Telegram to get Instant Updates: [https://bit.ly/VTU\\_TELEGRAM](https://bit.ly/VTU_TELEGRAM)**

**Contact: MAIL: [futurevisionbie@gmail.com](mailto:futurevisionbie@gmail.com)**

**INSTAGRAM: [www.instagram.com/hemanthraj\\_hemu/](http://www.instagram.com/hemanthraj_hemu/)**

**INSTAGRAM: [www.instagram.com/futurevisionbie/](http://www.instagram.com/futurevisionbie/)**

**WHATSAPP SHARE:<https://bit.ly/FVBIESHARE>**

### **8. Write a C++ program to read k Lists of names and merge them using kway merge algorithm with k = 8.**

#### **Merge**

The process of forming a list containing all items in any of two or more lists.

#### **K-way merge**

A merge of order k.

### **Order of a merge**

The number of input lists being merged.

- If the distribution phase creates *k* runs, a single k-way merge can be used to produce the final sorted file.
- A significant amount of seeking is used by a k-way merge, assuming the input runs are on the same disk.

#### **File\_structure8.cpp**

```
#include<stdio.h>
#include<conio.h>
#include<string.h>
#include<fstream.h>
#include<iostream.h>
#include<stdlib.h>
class record
{
      public:
      char name[20];
      char usn[20];
}rec[20];
fstream file[8];
int no;
char fname[8][8]={"1.txt","2.txt","3.txt","4.txt","5.txt","6.txt","7.txt","8.txt"};
void merge file(char* file1,char* file2,char* filename)
{
      record recd[20];
      int i,k;
      k=0;fstream f1,f2;
      f1.open(file1,ios::in);
      f2.open(file2,ios::in);
      while(!f1.eof())
      {
             f1.getline(recd[k].name,20,'|');
             f1.getline(recd[k++].usn,20,'\n');
      }
      while(!f2.eof()){
             f2.getline(recd[k].name, 20, '|');
             f2.getline(recd[k++].usn,20,'\n');
      }
      int t,y;
      record temp;
      for(t=0; t < k-2; t++)for(y=0;y < k-t-2;y++)
      if(\text{strong}(\text{read}[y].\text{name},\text{read}[y+1].\text{name})>0){
             temp=recd[y];
             recd[y]=recd[y+1];
             \text{red}[y+1]=\text{temp};}
      fstream temp1;
```
Https://hemanthrajhemu.github.io

```
temp1.open(filename,ios::out);
      for(t=1; t < k-1; t++)temp1<<recd[t].name<<"|"<<recd[t].usn<<"\n";
      f1.close();
      f2.close();
      temp1.close();
      return;
}
void kwaymerge()
{
      int i,k;
      k=0;char filename[7][20]={"11.txt","22.txt","33.txt","44.txt","111.txt",
                             "222.txt","1111.txt"};
      for(i=0;i<8;i+=2)
      {
            merge file(fname[i],fname[i+1],filename[k++]);
      }
      k=4;for(i=0;i<4;i+=2)
      {
            merge file(filename[i],filename[i+1],filename[k++]);
      }
      merge file(filename[4],filename[5],filename[6])
      ; return;
}
int main()
{
      int i;
      clrscr();
      cout<<"enter no of records\n";
      cin>>no;
      cout<<"\nenter the details\n";
      for(i=0; i<8; i++))
      file[i].open(fname[i],ios::out);
      for(i=0; i<no; i++){
            cout<<"Name:";
            cin>>rec[i].name;
            cout<<"Usn:";
            cin>>rec[i].usn;
            file[i%8]<<rec[i].name<<"|"<<rec[i].usn<<"\n";
      }
      for(i=0; i<8; i++)file[i].close();
      kwaymerge();
```
Https://hemanthrajhemu.github.io

```
fstream result;
result.open("1111.txt",ios::in);
cout<<"sorted records\n";
char name[20], usn[20];
for(i=0; i \le no;i++){
      result.getline(name,20,'|');
      result.getline(usn,20,'\n');
      cout<<"\nName:"<<name<<"\nUsn:"<<usn<<"\n";
}
getch();
return 0;
```

```
}
```

```
Output :
```

```
Enter the no. of records :4
Enter the details :
Name :rahul
USN :25
Name :laxmi
USN :16
Name :ajay
USN :2
Name :deepak
USN :8
Sorted Records :
Name :ajay
USN :2
Name :deepak
USN :8
Name :laxmi
USN :16
Name :rahul
USN :25
```